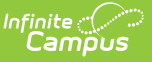

## **EIS 048 Student Class Assignment Extract (Tennessee)**

Last Modified on 03/11/2024 8:44 am CDT

[Report](http://kb.infinitecampus.com/#report-logic) Logic | [Recommended](http://kb.infinitecampus.com/#recommended-district-setup) District Setup | 048 Student Class [Assignment](http://kb.infinitecampus.com/#048-student-class-assignment-extract-layout) Extract Layout

Tool Search**:** TN State Reporting <sup>&</sup>gt; EIS Batch Transmission File

The 048 Student Class Assignment extract reports details of a student's class assignments to EIS.

Typically, the 040 Student and 030 Class Section extracts should be submitted prior to submitting the 048 extract.

See the EIS Batch [Transmission](https://kb.infinitecampus.com/help/eis-batch-transmission-tennessee) article for an overview of the EIS Batch Transmission File, logic that applies to all extracts, and generation instructions.

## **Report Logic**

A Primary School is a school whose calendar was selected in the extract editor. Students who have a Primary enrollment in the Primary School calendar with subsequent Partial enrollments in another school are considered students enrolled in a Service School.

A record reports for each student rostered into a section. Sections report based on their Schedule Placements. To report, a section's course must have a State Code and a section must have at least one rostered student.

Section records report based whether student scheduled in them are enrolled in Primary or Service Schools. A record reports for each section that has students with a Primary or Partial enrollment who are scheduled into a course at a Primary School. A record also reports for each section that includes a student with a Primary enrollment at a Primary School, a subsequent Partial enrollment at a Service School, and who are scheduled into courses at the Service School.

Records in Calendars or Courses marked as Exclude or for students who do not have a Student State ID are not reported. Additionally, records are not reported for the following students. These students are included in the warning report.

- Students without PINs.
- Students with multiple active Primary enrollments.
- Students with multiple enrollments in the same school.
- Students with an enrollment marked as N: Special Ed Services
- Enrollments marked as No Show or Exclude.
- Students with multiple roster records in the same section with the same Start Date.
- Students with roster Start Dates outside the term dates of the section.

Records in the warning report also report for Sections associated with a Course that is marked as

Exclude, Courses that have Type selected but no State Code, and Sections that have a Type Override selected but no State Code.

If a record was previously reported and then marked as exclude, a delete record will be sent to EIS for each record.

Sections that have not been uploaded to EIS via the EIS 030 Class [Section](https://kb.infinitecampus.com/help/eis-030-class-section-extract-tennessee) Extract are not included in the extract.

The **Record Key**, which helps determine the Type of record sent (New, Edit, or Delete), is comprised of the Record ID, Record Version, District ID, School ID, School Year, Instructional Program Number, Local Class Number, Student Class Begin Date, and State Assigned Student ID.

## **Recommended District Setup**

Campus does not support reporting students who have Service School enrollments across districts.

Districts should create placeholder courses in the Primary School to schedule students who are taking courses offered by a Service School to report correct ADM data.

Districts may consider running a trial version of the 030 extract to identify exclusion conditions prior to creating an EIS Batch Transmission.

## **048 Student Class Assignment Extract Layout**

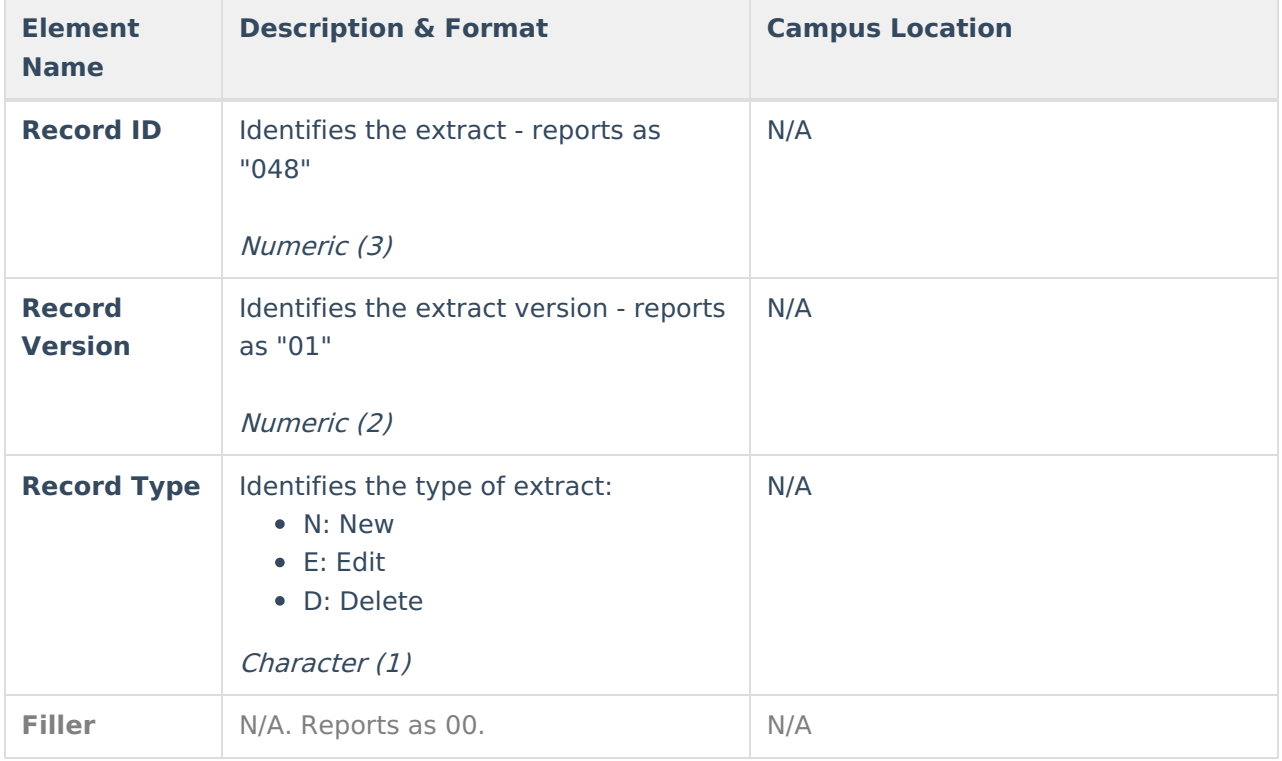

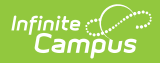

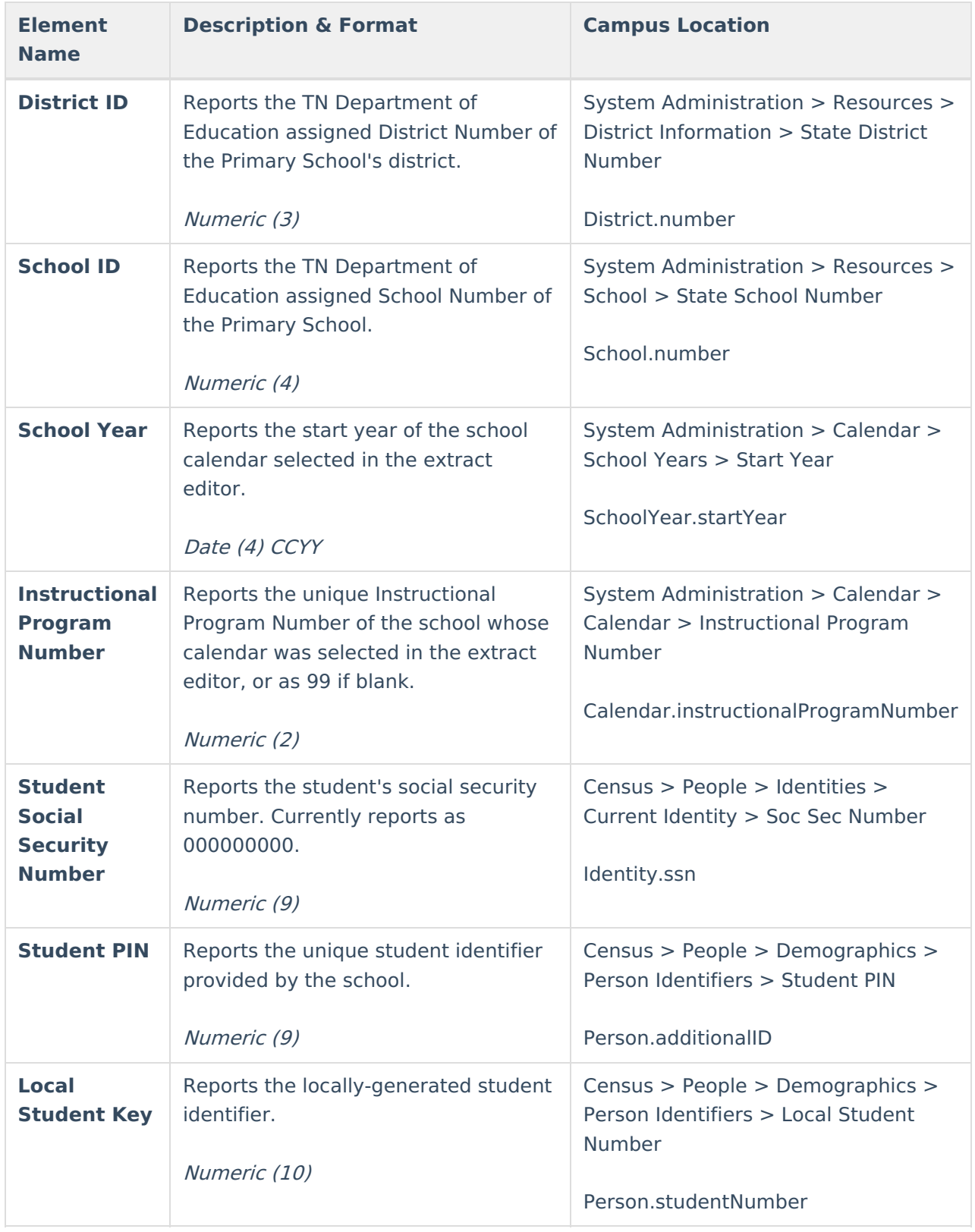

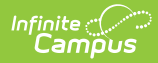

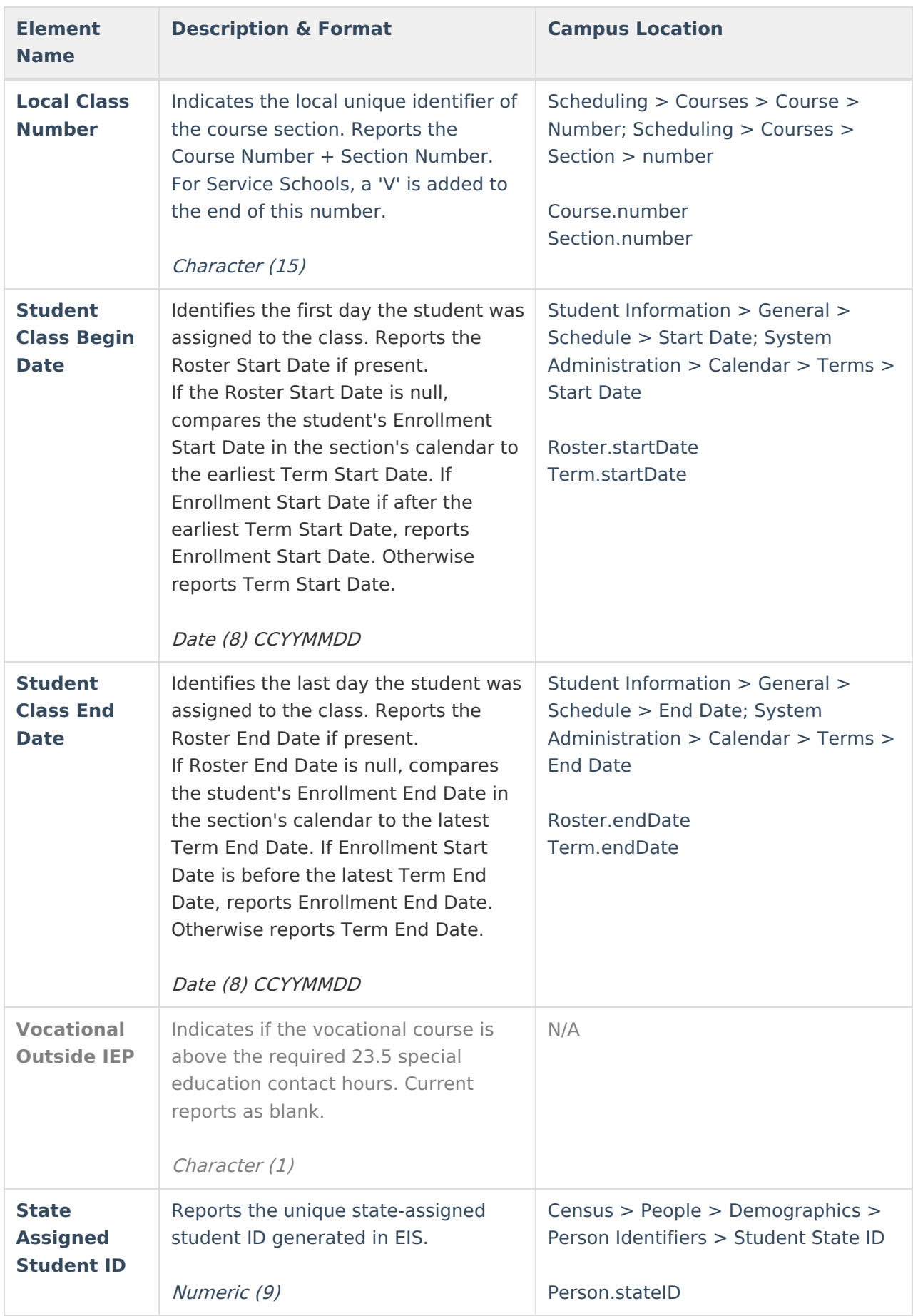

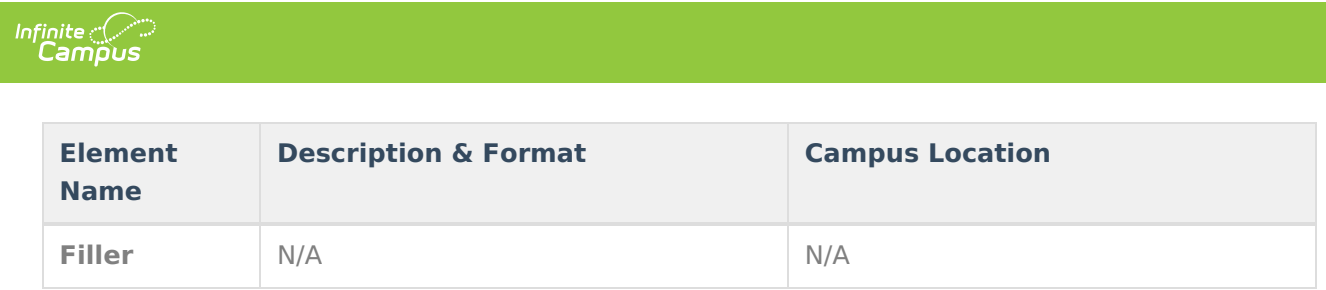